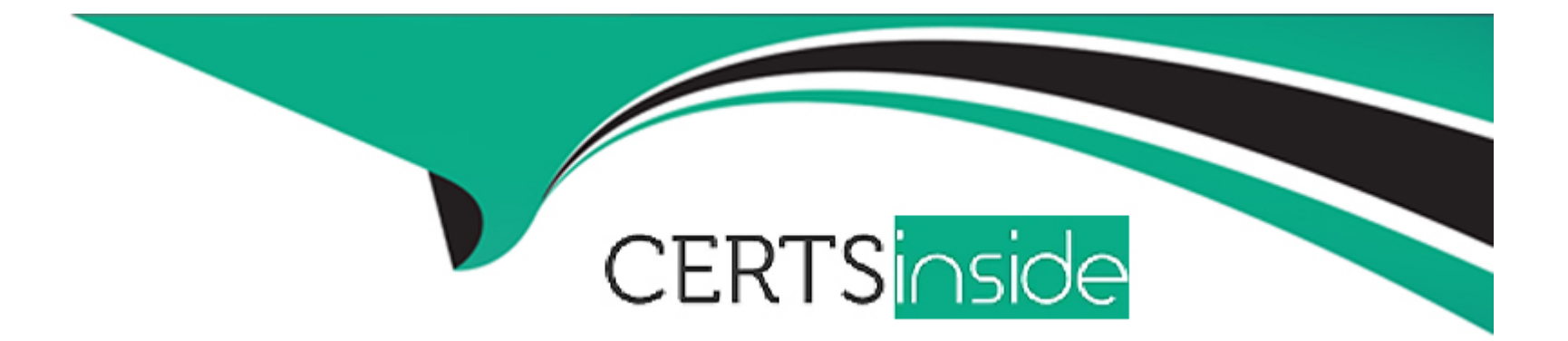

# **Free Questions for Salesforce-MuleSoft-Developer-I by certsinside**

## **Shared by Navarro on 22-07-2024**

**For More Free Questions and Preparation Resources**

**Check the Links on Last Page**

## **Question 1**

#### **Question Type: MultipleChoice**

Refer to the exhibits.

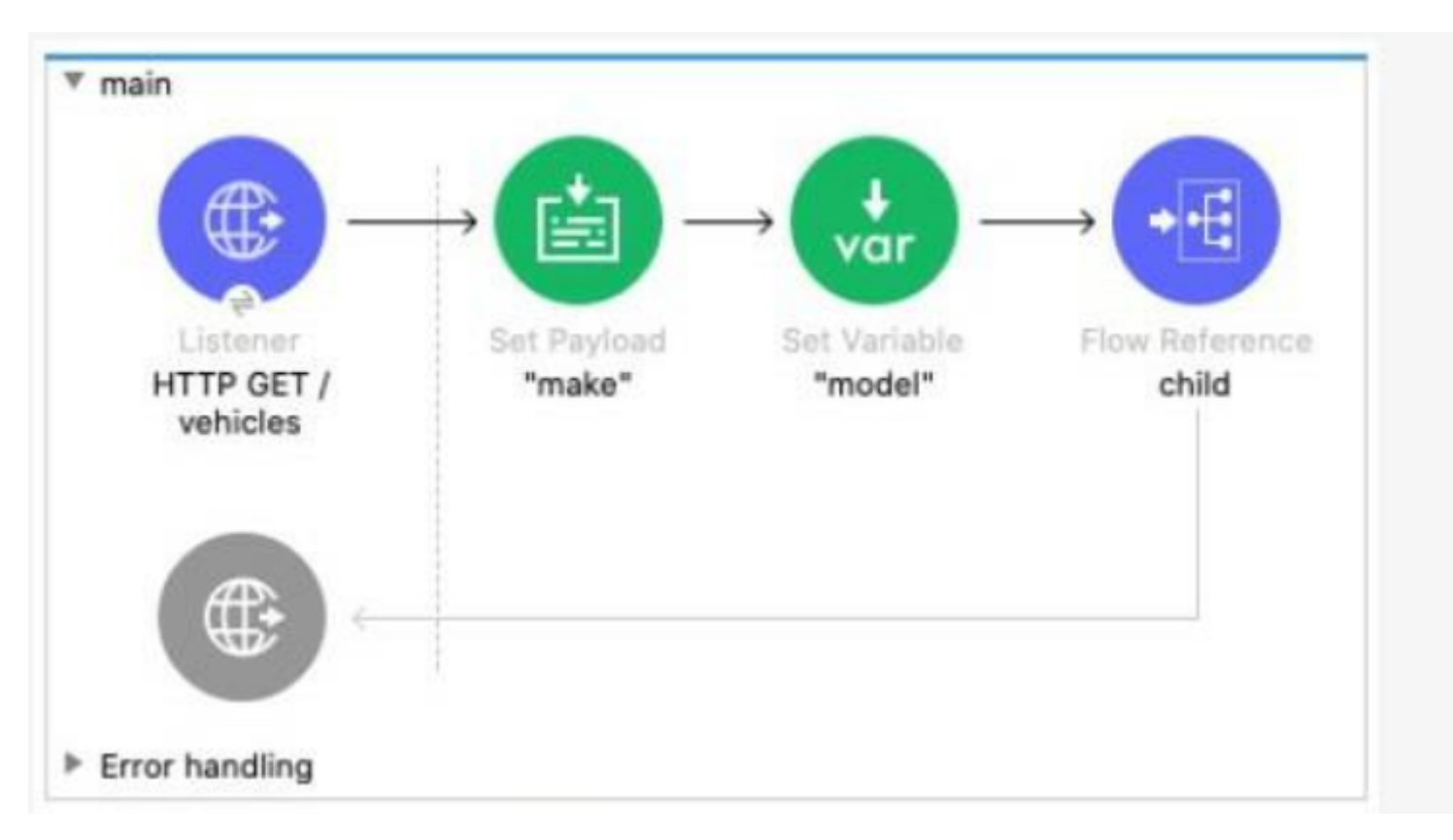

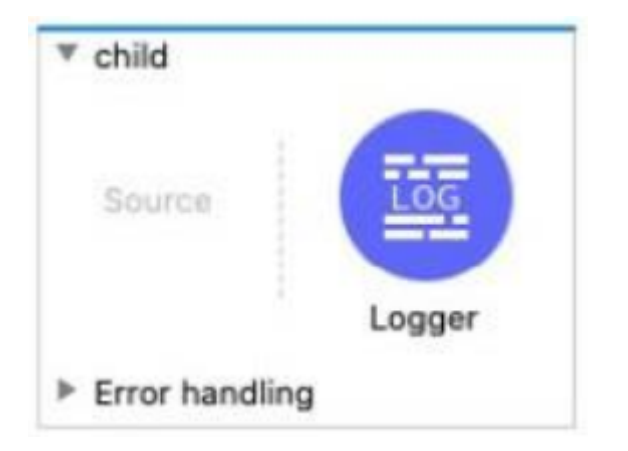

The main flow contains a Flow Reference component configured to call the child flow What part(s) of a Mule event passed to the Flow Reference component are available in the child flow?

### **Options:**

- **A-** The payload and all attributes
- **B** The payload and all variables
- **C-** The entire Mule event
- **D-** The payload

### **Answer:**

## **Question 2**

#### **Question Type: MultipleChoice**

Refer to the exhibits.

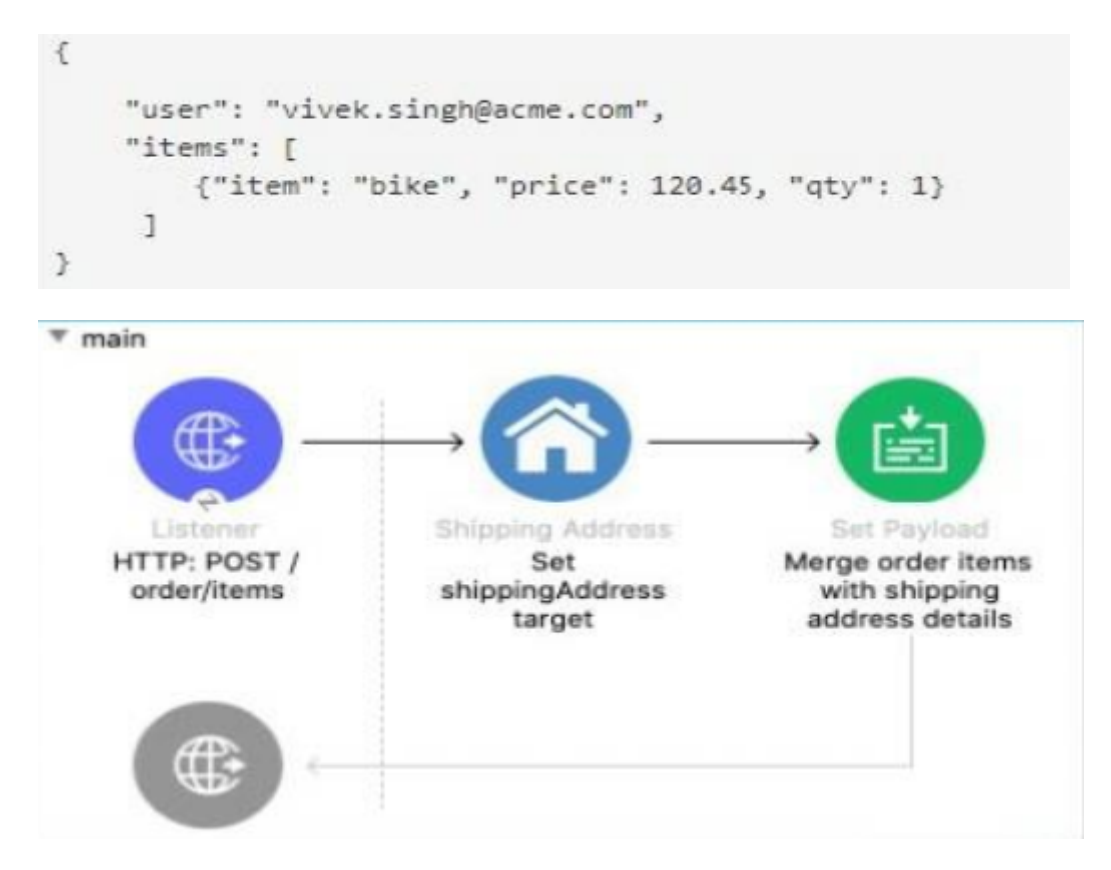

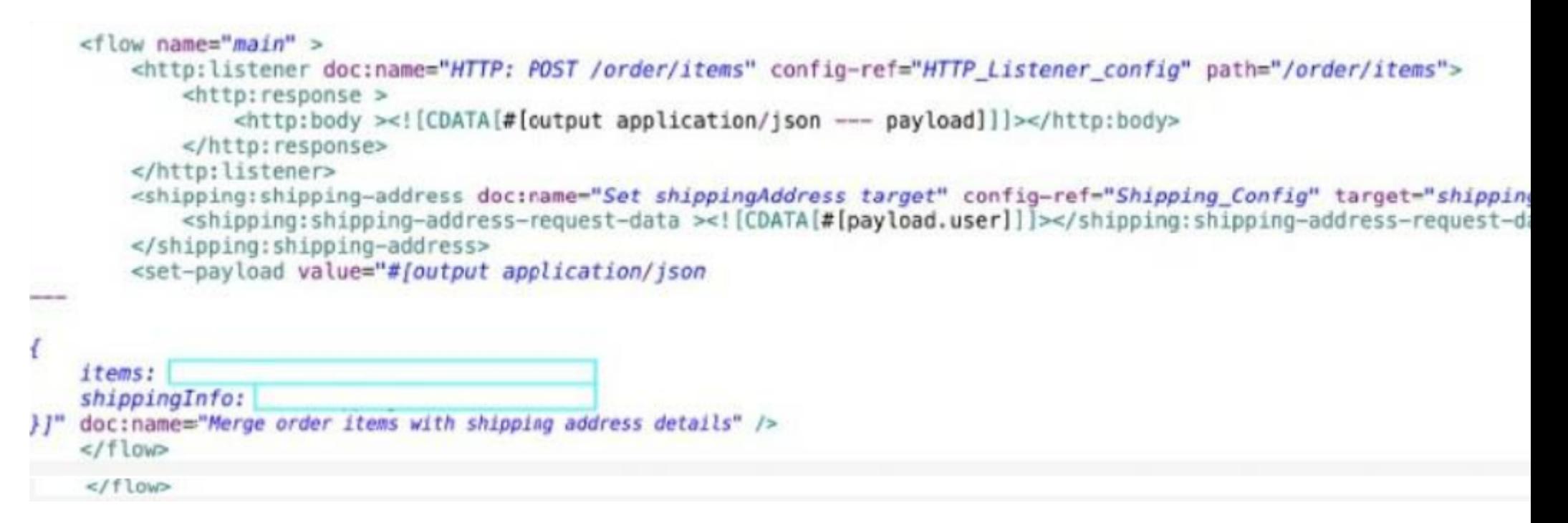

A Mule application is being developed to process web client POST requests with payloads containing order information including the user name and purchased items The Shipping connector returns a shipping address for the input payloads user name The Shipping connector's Shipping Address operation is configured with a target named shippingAddress.

The Set Payload transformer needs to set an item key equal to the items value from the original received payload and a shippinglnfo key equal to the the ShippingAddress operation's response

What is a straightforward way to property configure the Set Payload transformer with the required data?

A)

```
\mathcal{L}items: attributes.shippingAddress.items
     shippingInfo: payload
\mathcal{F}
```
### B)

```
\left\{ \right.items: payload.items,
     shippingInfo: vars.shippingAddress
\mathcal{F}
```
#### C)

```
items: payload.items,
    shippingInfo: shippingAddress
\, \,
```
### D)

K items: vars.shippingAddress.items shippingInfo: payload  $\mathcal{F}$ 

## **Options:**

**A-** Option A

**B-** Option B

**C-** Option C

**D-** Option D

#### **Answer:**

B

## **Question 3**

**Question Type: MultipleChoice**

Refer to the exhibits.

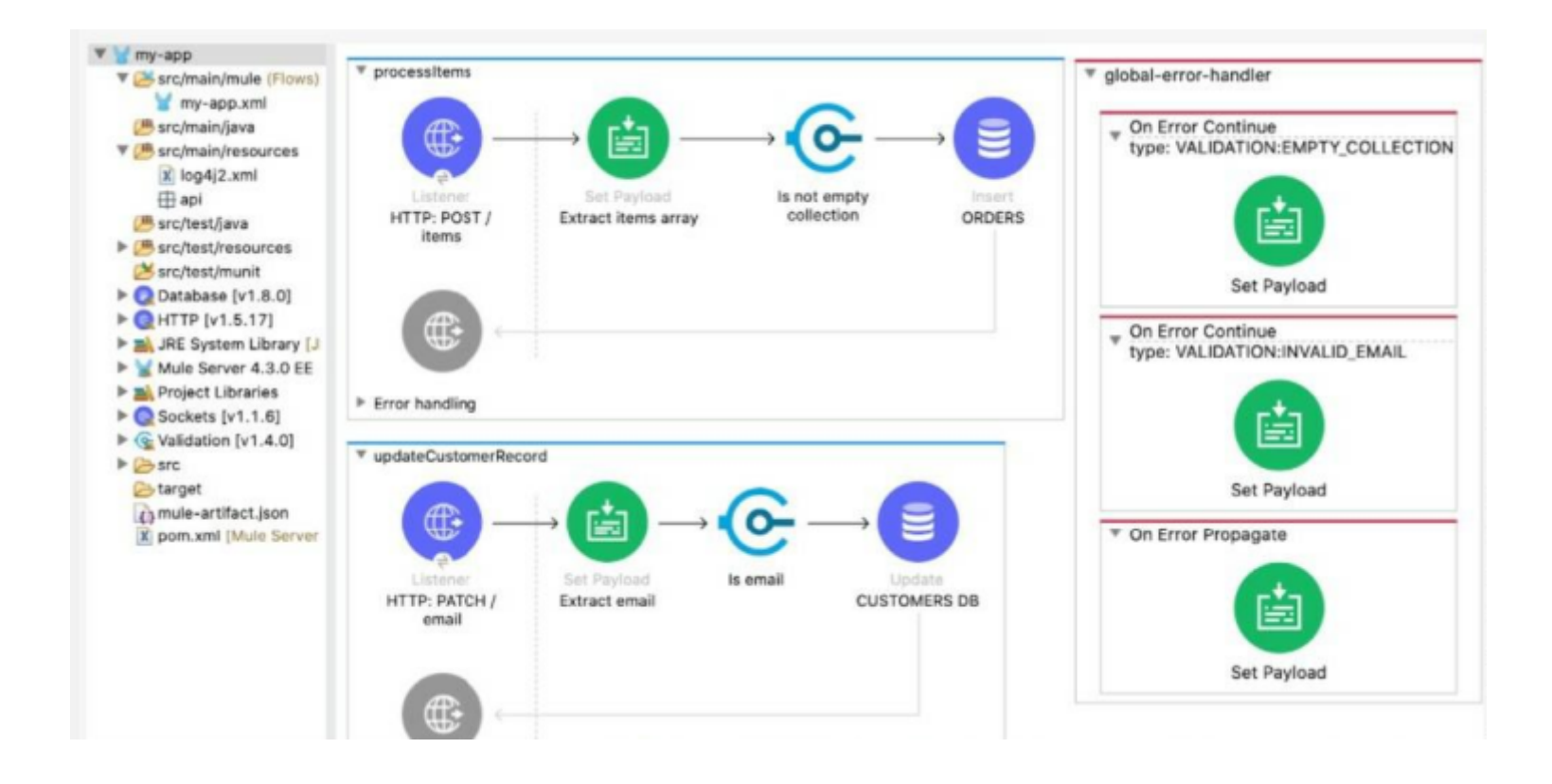

```
<flow name="processItems" >
   <http:listener doc:name="HTTP: POST /items" config-ref="HTTP Listener config" path="/items"/>
   <set-payload value='#[[]]' doc:name="Extract items array" />
   <validation:is-not-empty-collection doc:name="Is not empty collection" message=""Payload is an empty collection []"'/>
   <db:insert doc:name="ORDERS" config-ref="Database Config">
        <db:sql ><! [CDATA [INSERT INTO accounts] ]></db:sql>
    </db:insert>
</flow>
<flow name="updateCustomerRecord" >
    <http:listener doc:name="HTTP: PATCH /email" config-ref="HTTP Listener config" path="/email"/>
   <set-payload value='#[""]' doc:name="Extract email" />
   <validation:is-email doc:name="Is email" email="#(payload)" message='"Not an email"'/>
    <db:update doc:name="CUSTOMERS DB" config-ref="Database Config">
        <db:sql ><! [CDATA [UPDATE accounts] ] ></db:sql>
    </db:update>
</flow>
<error-handler name="global-error-handler" >
    <on-error-continue enableNotifications="true" logException="true" doc:name="On Error Continue" type="VALIDATION:EMPTY_COLLECTION">
        <set-payload value='#["Payload is an empty collection"]' doc:name="Set Payload" />
    </on-error-continue>
   <on-error-continue enableNotifications="true" logException="true" doc:name="On Error Continue" type="VALIDATION:INVALID_EMAIL">
        <set-payload value='#["Payload is not a valid email"]' doc:name="Set Payload" />
    </on-error-continue>
   <on-error-propagate enableNotifications="true" logException="true" doc:name="On Error Propagate" >
        <set-payload value="#[payload]" doc:name="Set Payload" />
    </on-error-propagate>
</error-handler>
```
The my-app xml file contains an Error Handier scope named "global-error-handler"

The Error Handler scope needs to be set to be the default error handler for every flow in the Mule application

Where and how should the value "global-error-handler" be added in the Mule project so that the Error Handler scope is the default error handler of the Mule application?

#### **Options:**

**A-** In the mule-artifact json file, as the value of a key-value pair

**B**- In the Validation folder as the value of a global element in the error-handling yaml file

- **C-** In the pom.xml file, as the value of a global element
- **D-** In the my-app.xml file, as an attribute of a configuration element

#### **Answer:**

D

## **Question 4**

**Question Type: MultipleChoice**

Refer to the exhibits.

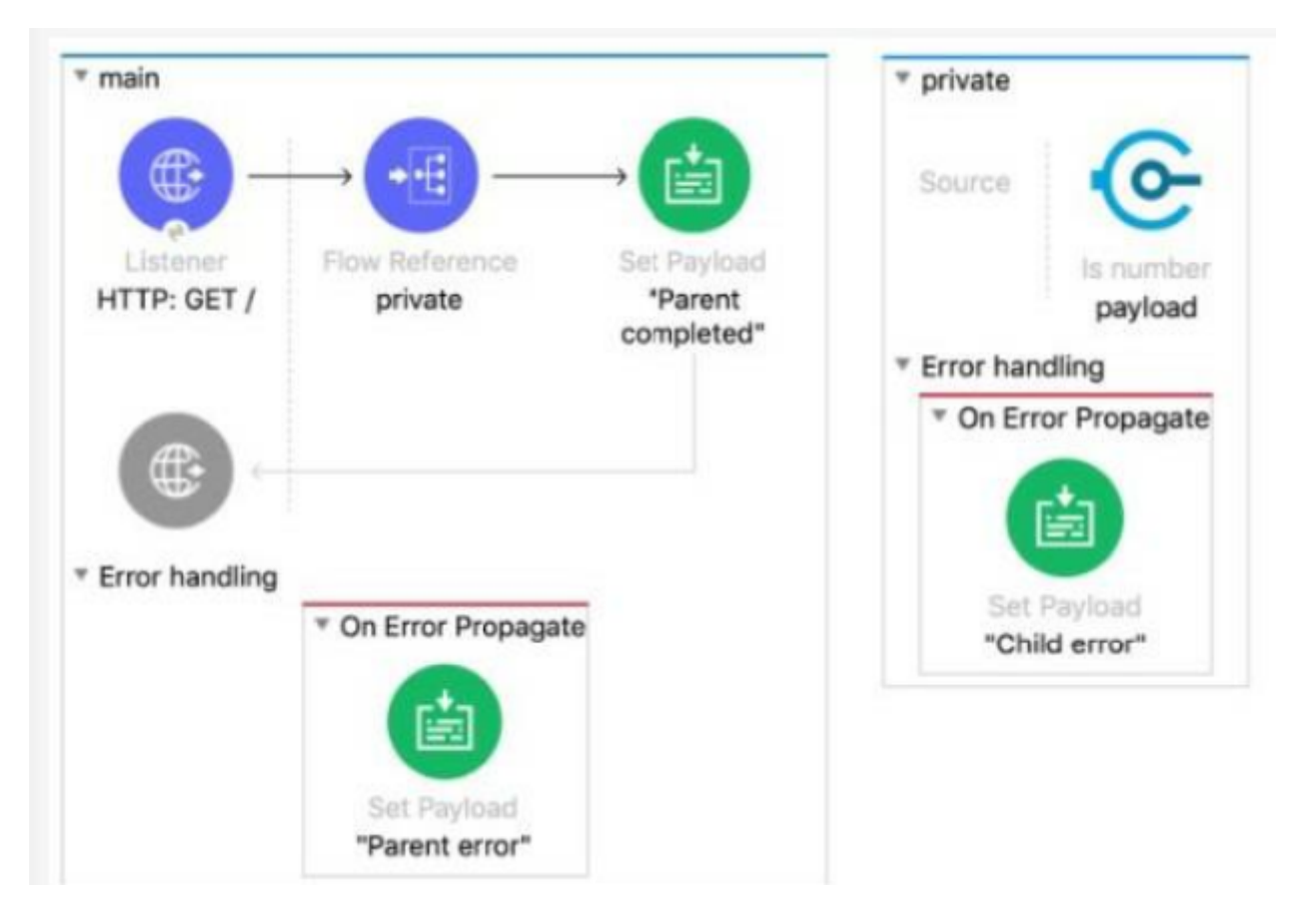

The Mule application does NOT define any global error handlers.

The Validation component in the private flow throws an error

What response message is returned to a web client request to the main flow's HTTP Listener?

```
<http:listener-config name="HTTP Listener config" doc:name="HTTP Listener config" >
    <http:listener-connection host="0.0.0.0" port="8081" />
</http:listener-config>
<flow name="main" >
    <http:listener doc:name="HTTP: GET /" config-ref="HTTP Listener config" path="/" />
    <flow-ref doc:name="private" name="private"/>
    <set-payload value="Parent completed" doc:name=""Parent completed"' />
    <error-handler>
        <on-error-propagate enableNotifications="true" logException="true" doc:name="On Error Propagate" >
            <set-payload value="Parent error" doc:name='"Parent error"' />
        </on-error-propagate>
    </error-handler>
\leq/flow>
<flow name="private" >
    <validation:is-number numberType="INTEGER" doc:name="payload" value="#[payload]"
    message="Validation Error" />
    <error-handler>
        <on-error-propagate enableNotifications="true" logException="true" doc:name="On Error Propagate" >
            <set-payload value="Child error" doc:name='"Child error"' />
        </on-error-propagate>
    </error-handler>
\le/flow>
```
#### **Options:**

**A-** ''Child error'

**B-** 'Parent error'

**C-** 'Validation Error'

**D-** 'Parent completed'

#### **Answer:**

## **Question 5**

**Question Type: MultipleChoice**

Refer to the exhibits The Mule application does NOT define any global error handlers.

A web client sends a POST request to the Multi application with this input payload The File Write operation throws a FILECONNECTIVITY error

What response message is returned to the web client?

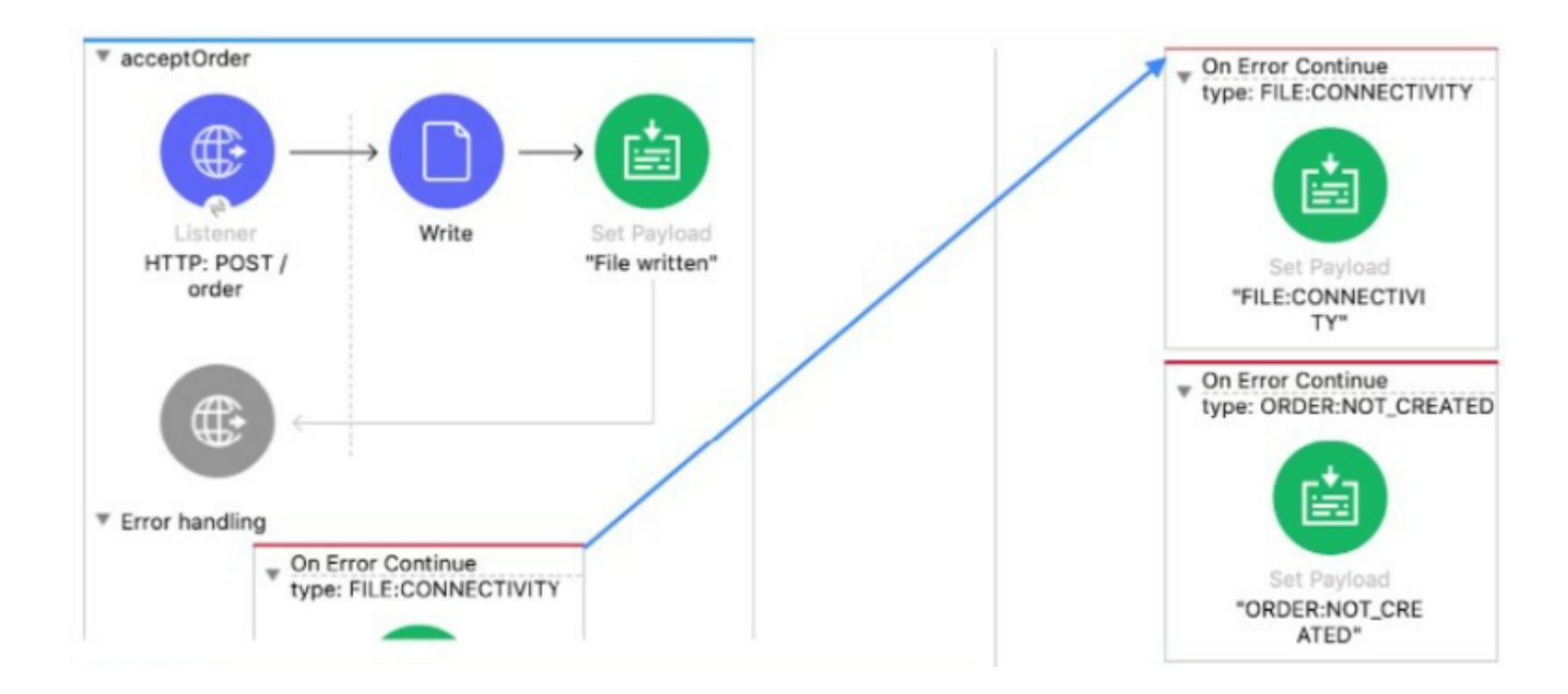

```
<flow name="acceptOrder">
    <http:listener doc:name="HTTP: POST /order" config-ref="HTTP_Listener_config"
        path="/order" allowedMethods="POST">
        <http:error-response >
            <http:body ><! [CDATA[#[output text/plain --- payload]]]></http:body>
        </http:error-response>
    </http:listener>
    <file:write doc:name="Write" config-ref="File_Config" path="newOrder.json">
        <error-mapping sourceType="FILE:CONNECTIVITY" targetType="ORDER:NOT_CREATED" />
        <file:content ><! [CDATA[#[output appliation/json --- payload]]]></file:content>
    </file:write>
    <set-payload value='#["File written"]' doc:name='"File written"' />
```
#### **Options:**

**A-** 'ORDER NOT\_CREATED'

**B-** 'OTHER ERROR'

**C-** 'File written'

**D-** 'FILECONNECTIVITY'

#### **Answer:**

A

## **Question 6**

#### **Question Type: MultipleChoice**

A shopping API contains a method to look up store details by department

To get information for a particular store, web clients will submit requests with a query parameter named department and a URI parameter named storeld.

What is a valid RAML snippet that supports requests from web clients to get data for a specific storeld and department name?

A)

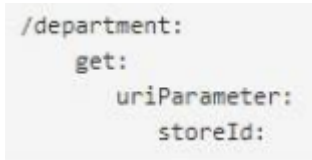

#### B)

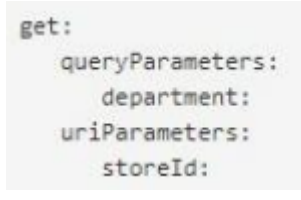

C)

 $/\{storeId\}$ : get: queryParameters: department:

D)

get: uriParameters: {storeId}: queryParameters: department:

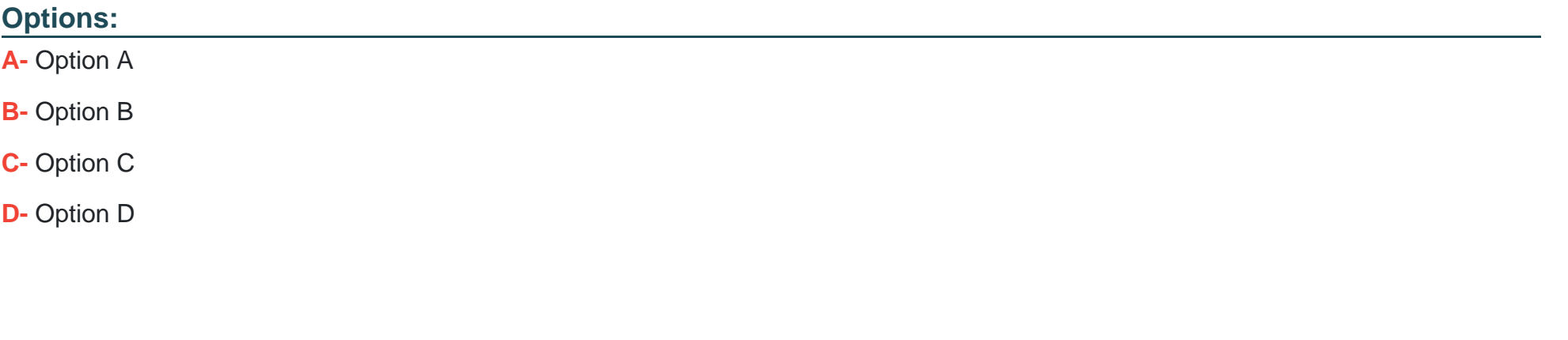

#### **Answer:**

 $\overline{C}$ 

## **Explanation:**

Lets revise few concepts RAML which can help us to find the answer of this question.

URI Parameters

Lets have a look at below example.

/foos:

/{id}:

/name/{name}:

Here, the braces { } around property names define URI parameters. They represent placeholders in each URI and do not reference rootlevel RAML file properties as we saw above in thebaseUrideclaration. The added lines represent the resources/foos/{id}and/foos/name/{name}.

Query Parameters

Now we'll define a way to query thefooscollection using query parameters. Note that query parameters are defined using the same syntax that we used above for data types:

/foos:

get:

description: List all Foos matching query criteria, if provided;

otherwise list all Foos

queryParameters:

name?: string

ownerName?: string

Based on the above information , below is the only option which definesstoreidas uri parameter anddepartmentas query parameter.

/{storeId}:

get:

queryParameter:

department:

## **Question 7**

**Question Type: MultipleChoice**

What DataWeave expression transforms the array a to the XML output?

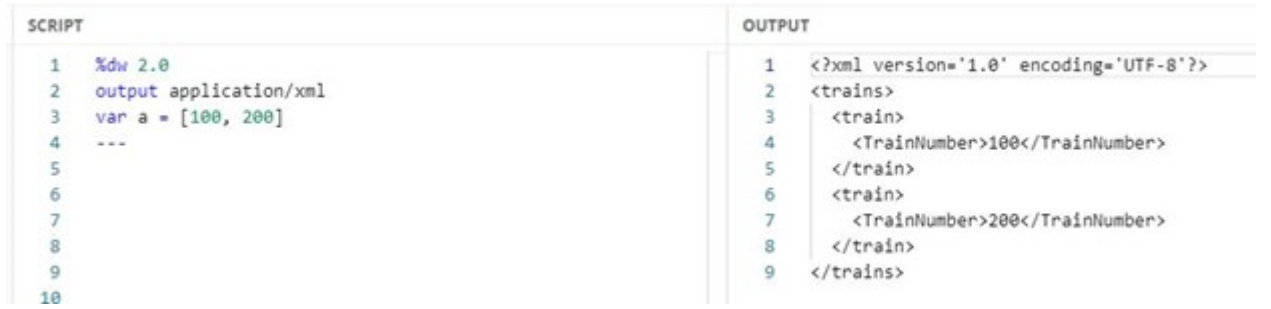

### **Options:**

**A-** 1. 1. trains: 2. 2. {( 3. 3. a map ((engld, index)  $\rightarrow$ 4. 4. train: { 5. 5. TrainNumber: engId 6. 6. 7. 7. } 8. 8. ) 9. 9. )} **B-** 1. 1. trains: 2. 2. a map ((engId, index)  $\rightarrow$ 3. 3. train: { 4. 4. TrainNumber: engId 5. 5.

6. 6. }

7. 7. )

**C-** 1. 1. {(

2. 2. trains:

3. 3. a map ((engld, index)  $\rightarrow$ 

4. 4. train: {

5. 5. TrainNumber: engId

6. 6.

7. 7. }

8. 8. )

9. )}

### **D-** 1. 1. {

2. 2. trains:

3. 3. a map ((engId, index)  $\rightarrow$ 

4. 4. train: {

5. 5. TrainNumber: engId

6. 6.

7. 7. }

8. 8. )

9. }

### **Answer:**

A

#### **Explanation:**

For such questions always look for Syntax:

I call it 'Wrap the Map'

trains:

{(

When mapping array elements (JSON or JAVA) to XML, wrap the map operations in  $\{(.)\}$ 

-{ } are defining the object

-( ) are transforming each element in the array as a key/value pair

## **Question 8**

**Question Type: MultipleChoice**

What is the correct Syntax to add a customer ID as a URI parameter in the HTTP listener's path attribute?

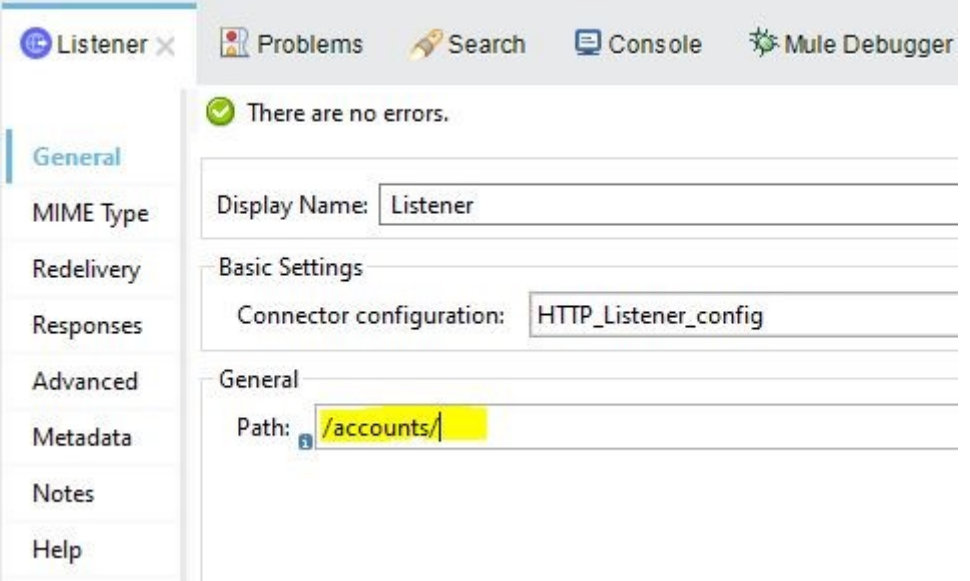

## **Options:**

## **A-** #[customerID]

**B-** \$[customerID]

**C-** {customerID}

**D-** (customerID)

### **Answer:**

#### **Explanation:**

URL parameters are always accessed using  $\{ \}$  like =>  $\{ \text{customerID} \}$ 

## **Question 9**

#### **Question Type: MultipleChoice**

An API instance of type API endpoint with API proxy is created in API manager using an API specification from Anypoint Exchange. The API instance is also configured with an API proxy that is deployed and running in CloudHub.

An SLA- based policy is enabled in API manager for this API instance.

Where can an external API consumer obtain a valid client ID and client secret to successfully send requests to the API proxy?

#### **Options:**

**A-** In the organization's public API portal in Anypoint Exchange, from an approved client application for the API proxy

**B-** In Anypoint Studio, from components generated by APIkit for the API specification

**C-** In Anypoint Studio, from components generated by Rest Connect for API specification

**D-** In Runtime Manager, from the properties tab of the deployed approved API proxy

#### **Answer:**

A

### **Explanation:**

\* When a client application is registered in Anypoint Platform, a pair of credentials consisting of a client ID and client secret is generated.

\* When the client application requests access to an API, a contract is created between the application and that API.

\* An API that is protected with a Client ID Enforcement policy is accessible only to applications that have an approved contract.

---------------------------------------------------------------------------------------------------------------------------------------------

Correct Answer: In the organization's public API portal in Anypoint Exchange, from

To Get Premium Files for Salesforce-MuleSoft-Developer-I Visit [https://www.p2pexams.com/products/salesforce-mulesoft-develope](https://www.p2pexams.com/products/Salesforce-MuleSoft-Developer-I)r-i

For More Free Questions Visit

[https://www.p2pexams.com/salesforce/pdf/salesforce-mulesoft-develop](https://www.p2pexams.com/salesforce/pdf/salesforce-mulesoft-developer-i)er-i